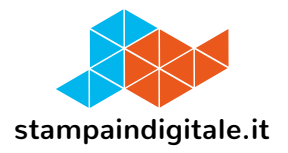

### **COME INSERIRE LA GRAFICA NEL TRACCIATO FUSTELLA**

#### Parete fondale triplo

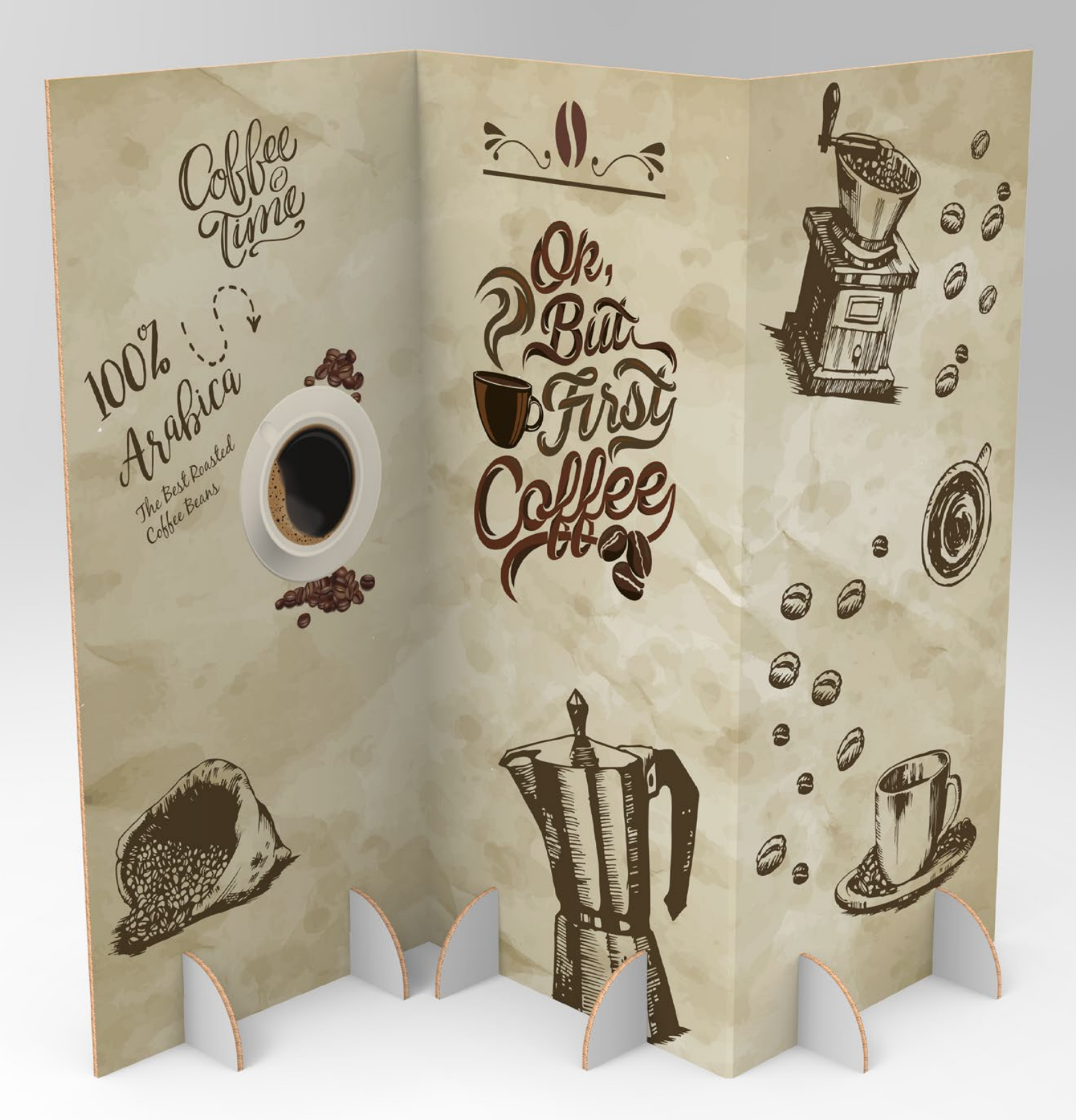

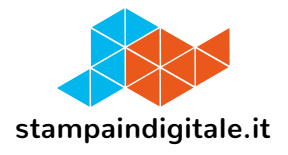

# **FUSTELLA CORPO**

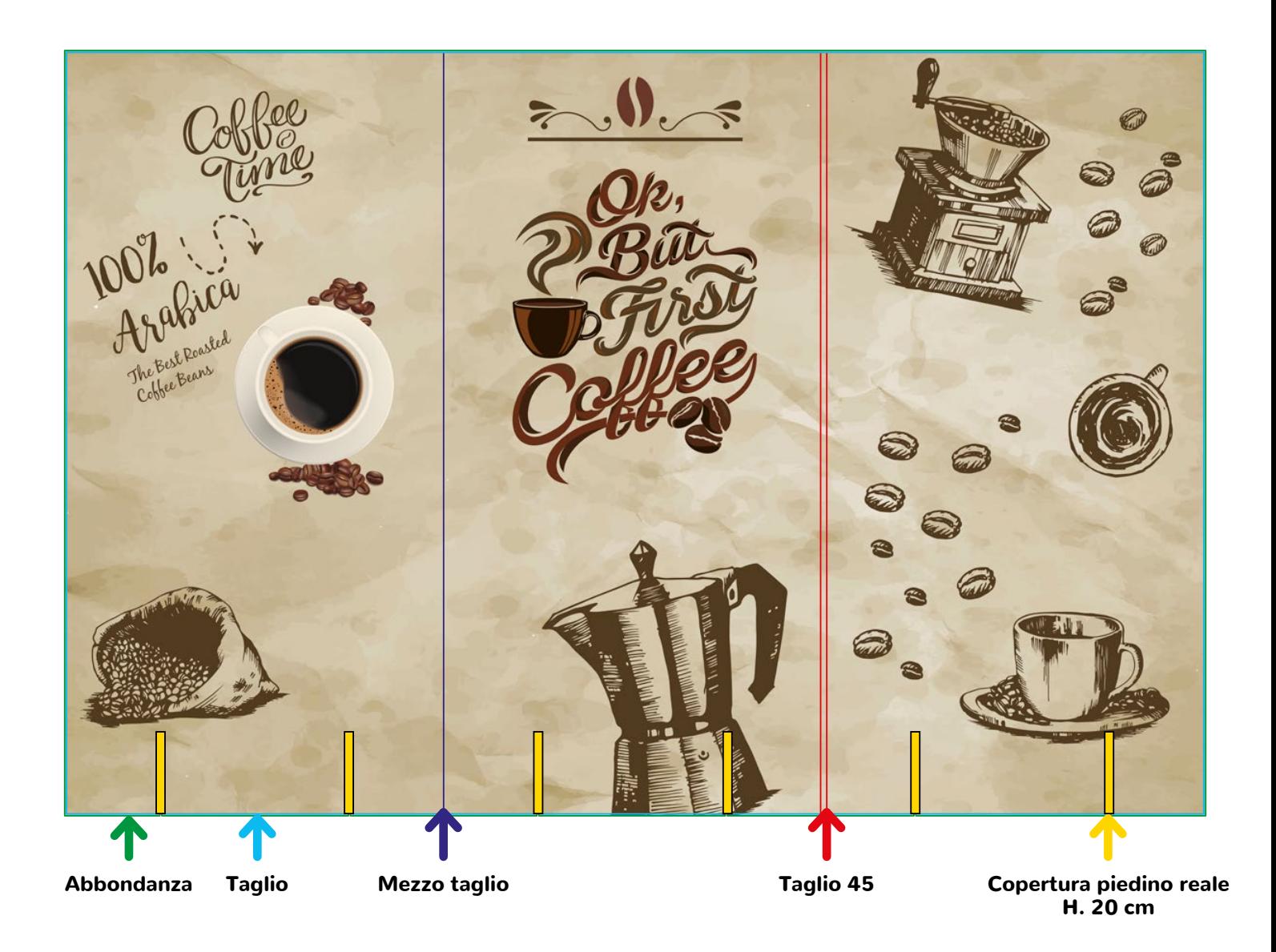

**La grafica può essere anche bifacciale.**

Dubbi, problemi, domande? info@stampaindigitale.it - 041 464836 - https://www.stampaindigitale.it

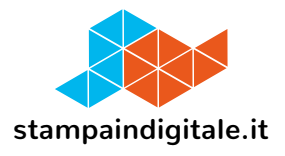

### **FUSTELLE PIEDINI 1-2-3-4-5-6**

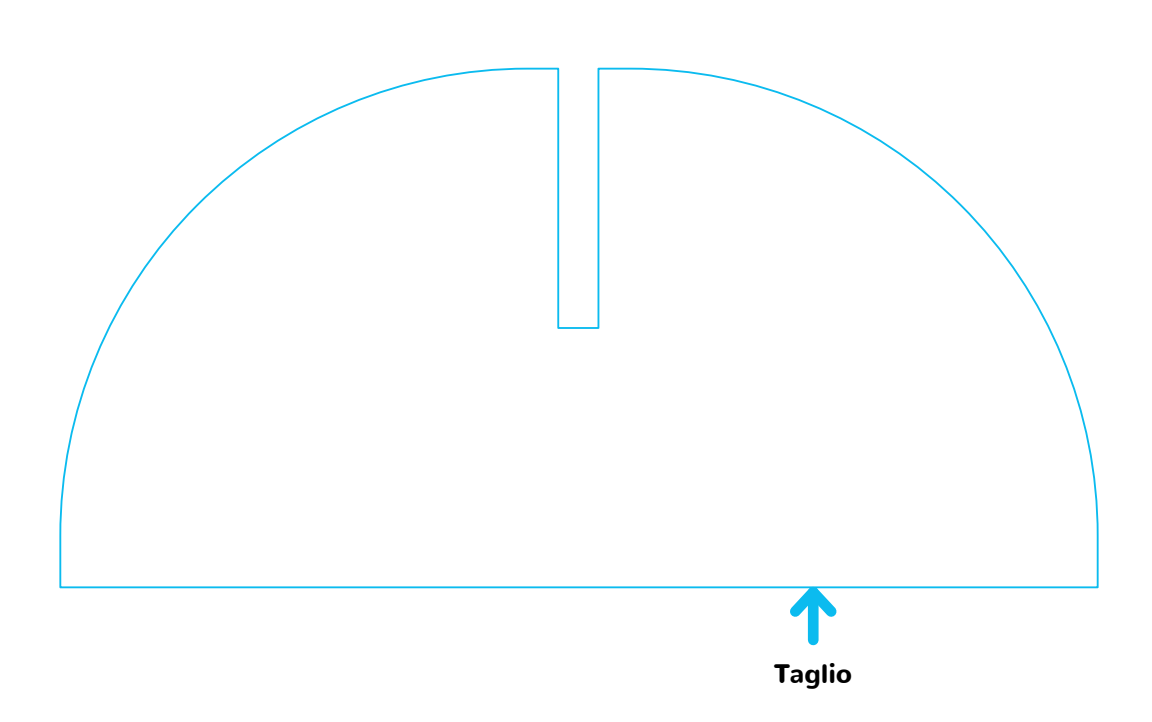

# **PER QUESTA FUSTELLA NON È PREVISTA LA GRAFICA. DOVRANNO RIMANERE NEUTRI IN QUALSIASI CASO.**